# **SKRIPSI**

# **APLIKASI BIMBINGAN KRS PERWALIAN ONLINE BERBASIS WEB MENGGUNAKAN FRAMEWORK CODEIGNITIER (STUDI KASUS : STMIK AKAKOM)**

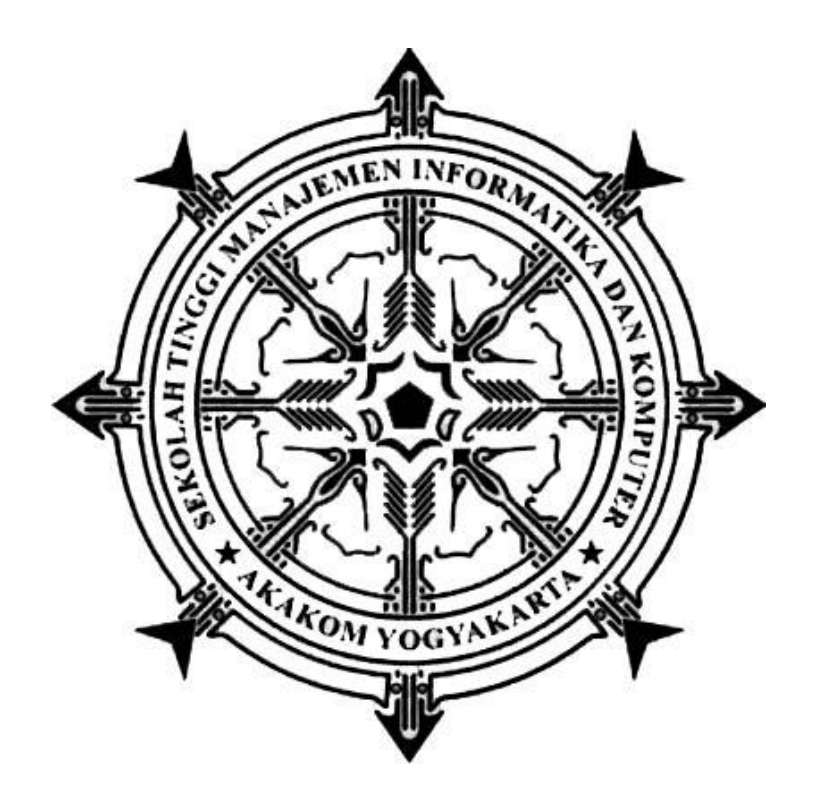

#### **KURNIAWAN PRASETIA**

**Nomor Mahasiswa : 145410059**

# **PROGRAM STUDI TEKNIK INFORMATIKA SEKOLAH TINGGI MANAJEMEN INFORMATIKA DAN KOMPUTER AKAKOM**

# **YOGYAKARTA**

**2021**

#### **SKRIPSI**

# **APLIKASI BIMBINGAN KRS PERWALIAN ONLINE BERBASIS WEB MENGGUNAKAN FRAMEWORK CODEIGNITIER**

# **(STUDI KASUS : STMIK AKAKOM)**

**Diajukan sebagai salah satu syarat untuk menyelesaikan studi**

**jenjang strata satu(S1)**

# **Program Studi Teknik Informatika**

**Sekolah Tinggi Manajemen Informatika dan Komputer**

**Akakom**

**Yogyakarta Disusun Oleh KURNIAWAN PRASETIA Nomor Mahasiswa : 145410059**

# **PROGRAM STUDI TEKNIK INFORMATIKA SEKOLAH TINGGI MANAJEMEN INFORMATIKA DAN KOMPUTER YOGYAKARTA**

**2021**

#### HALAMAN PERSETUJUAN

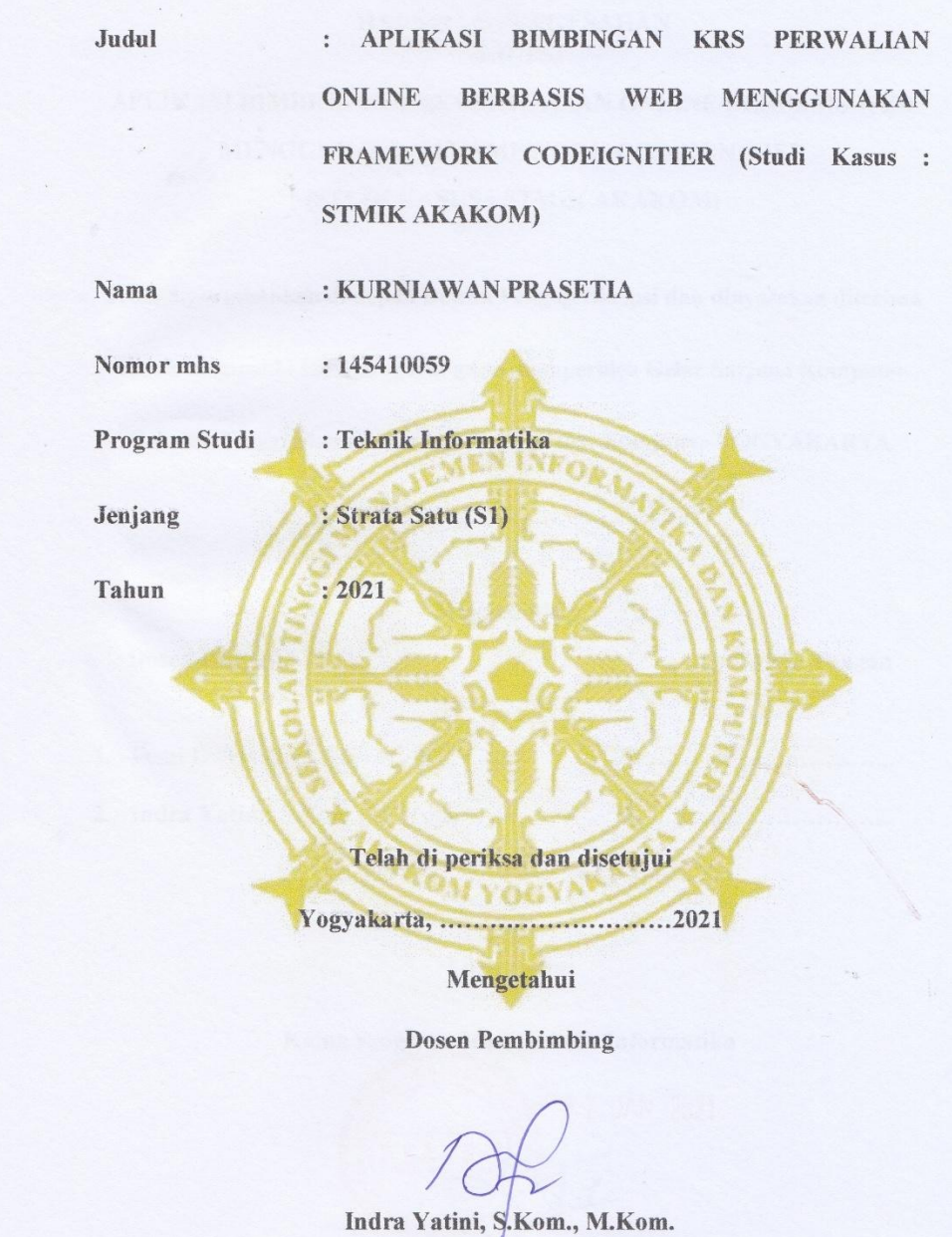

#### **HALAMAN PENGESAHAN SKRIPSI**

# APLIKASI BIMBINGAN KRS PERWALIAN ONLINE BERBASIS WEB MENGGUNAKAN FRAMEWORK CODEIGNITIER (STUDI KASUS: STMIK AKAKOM)

Telah dipertahankan di depan Dewan Penguji Skripsi dan dinyatakan diterima

untuk memenuhi sebagai syarat guna memperoleh Gelar Sarjana Komputer

Sekolah Tinggi Manajemen Informatika dan Komputer YOGYAKARTA

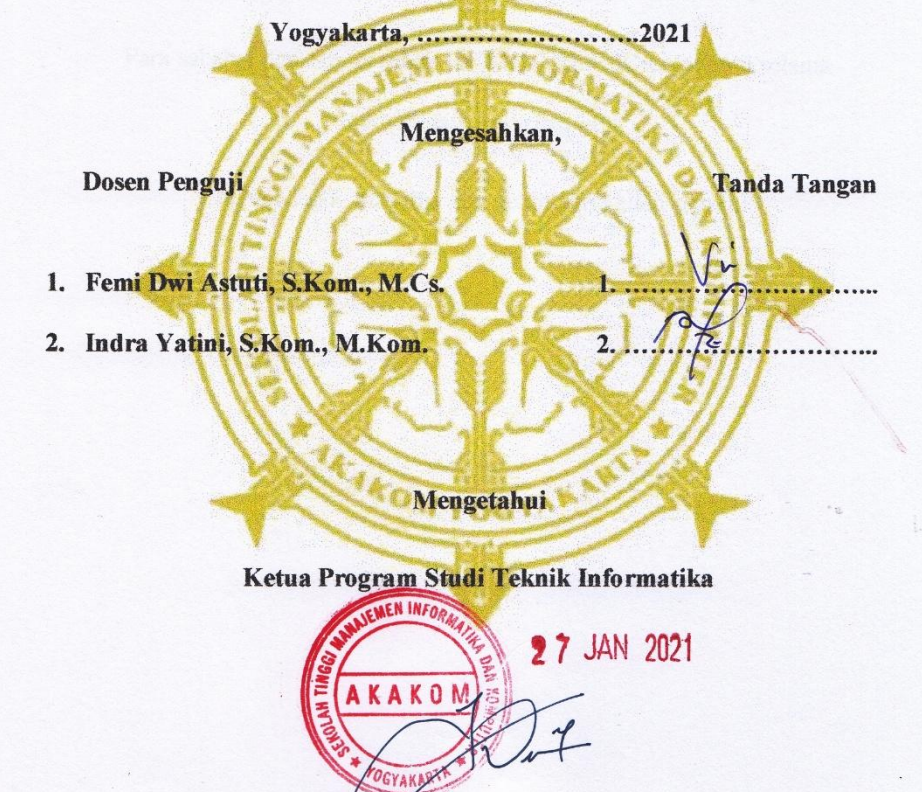

Dini Fakta Sari, S.T., M.T.

# **HALAMAN PERSEMBAHAN**

Karya tulis ini saya persembahkan kepada :

Allah SWT yang maha pengasih lagi maha penyanyang

Bapak dan ibu yang senantiasa mendoakan dan mendukung putranya sehingga dapat menyelesaikan studi.

Dosen pembimbing ibu Indra yatini yang telah sabar membimbing saya sehingga skripsi ini bisa selesai.

Dosen Wali ibu Debby kurniawati yang selalu menasehati setiap semester.

Para sahabat dan semua pihak yang telah banyak membantu selama menyelesaikan skripsi ini.

Terima kasih atas doa dan dukungan kalian semua

# **MOTTO**

"Orang Yang Tinggi ADAB Lebih Mulia Dari Pada Orang Yang Berilmu Tetapi

Kekurangan ADAB."

-Kurniawan Prasetia-

"Jangan Menjelaskan Dirimu Kepada siapapun, Karena Yang Menyukaimu Tidak Butuh Itu Dan Yang Membencimu Tidak Percaya Itu"

-Ali Bin Abi Thalib-

"Allah Tidak Membebani Seseorang Itu Melainkan Sesuai Dengan

Kesanggupanya"

-Al Baqarah(286)-

*.*

#### **INTISARI**

Perwalian merupakan proses bimbingan antara mahasiswa dengan dosen, dimana dosen ini berperan untuk memberi masukan,motivasi dan saran dalam proses mahasiswa bimbinganya. Dengan adanya program ini diharapkan dapat mempermudah dosen wali dalam memberi bimbingan dan nasehat kepada mahasiswa berdasarkan dari data mahasiswa itu sendiri.

Dalam pembangunan aplikasi bimbingan krs online ini menggunakan: webserver apache, PHP, Framework Codeignitier, MySQL, dan web browser google crome. Codeignitier merupakan aplikasi sumber terbuka yang berupa kerangka kerja PHP dengan model MVC(Model, View, Controller) untuk membangun web dinamis dengan menggunakan PHP. Codeignitier memudahkan pengembang web untuk membuat aplikasi web dengan cepat dan mudah dibandingkan membuatnya dari awal.

Pada penelitian ini berhasil dibuat website dengan tampilan yang responsive untuk memberikan informasi tentang kegiatan perwalian diantaranya data-data mahasiswa dan dosen yang dapat diakses menggunakan smartphone, tablet dan komputer.

**Kata Kunci:** Bimbingan KRS Perwalian Online, *Codeignitier, MySQL*

## **KATA PENGATAR**

Segala puji syukur senantiasa saya panjatkan kepada Allah Yang SWT atas limpahan Rahmat dan Karunia-Nya, sehingga penulis dapat menyelesaikan skripsi ini guna memenuhi salah satu persyaratan dalam mencapai Gelar Sarjana Komputer di Sekolah Tinggi Manajemen Informatika dan Komputer AKAKOM Yogyakarta.

Pada kesempatan ini, penulis menyampaikan terima kasih kepada semua pihak yang telah memberikan bantuan, arahan, dan dorongan selama penulis menyelesaikan skripsi ini. Oleh karena itu, penulis menyampaikan terima kasih kepada :

- 1. Bapak Ir. Totok Suprawoto, M.M., M.T. selaku Ketua Sekolah Tinggi Manajemen Informatika dan Komputer AKAKOM Yogyakarta.
- 2. Dini Fakta Sari, S.T., M.T. selaku Ketua Program Studi Teknik Informatika Sekolah Tinggi Manajemen Informatika dan Komputer AKAKOM Yogyakarta.
- 3. Ibu Indra Yatini, S.Kom., M.Kom. selaku dosen pembimbing yang telah memberikan saran dan bimbingannya.
- 4. Ibu Femi Dwi Astuti, S.Kom., M.Cs. dan Bapak Agung Nugroho S. Kom, M.Kom. selaku dosen penguji yang telah banyak memberikan saran.
- 5. Seluruh Dosen yang telah memberikan ilmu pengetahuan yang sangat bermanfaat.

Penulis menyadari sepenuhnya bahwa skripsi ini masih jauh dari kesempurnaan karena menyadari segala keterbatasan yang ada. Untuk itu demi sempurnanya skripsi ini, penulis sangat membutuhkan dukungan dan sumbangsih pikiran yang berupa kritik dan saran yang bersifat membangun.

Yogyakarta, 14 Januari 2021

` Penulis

# **DAFTAR ISI**

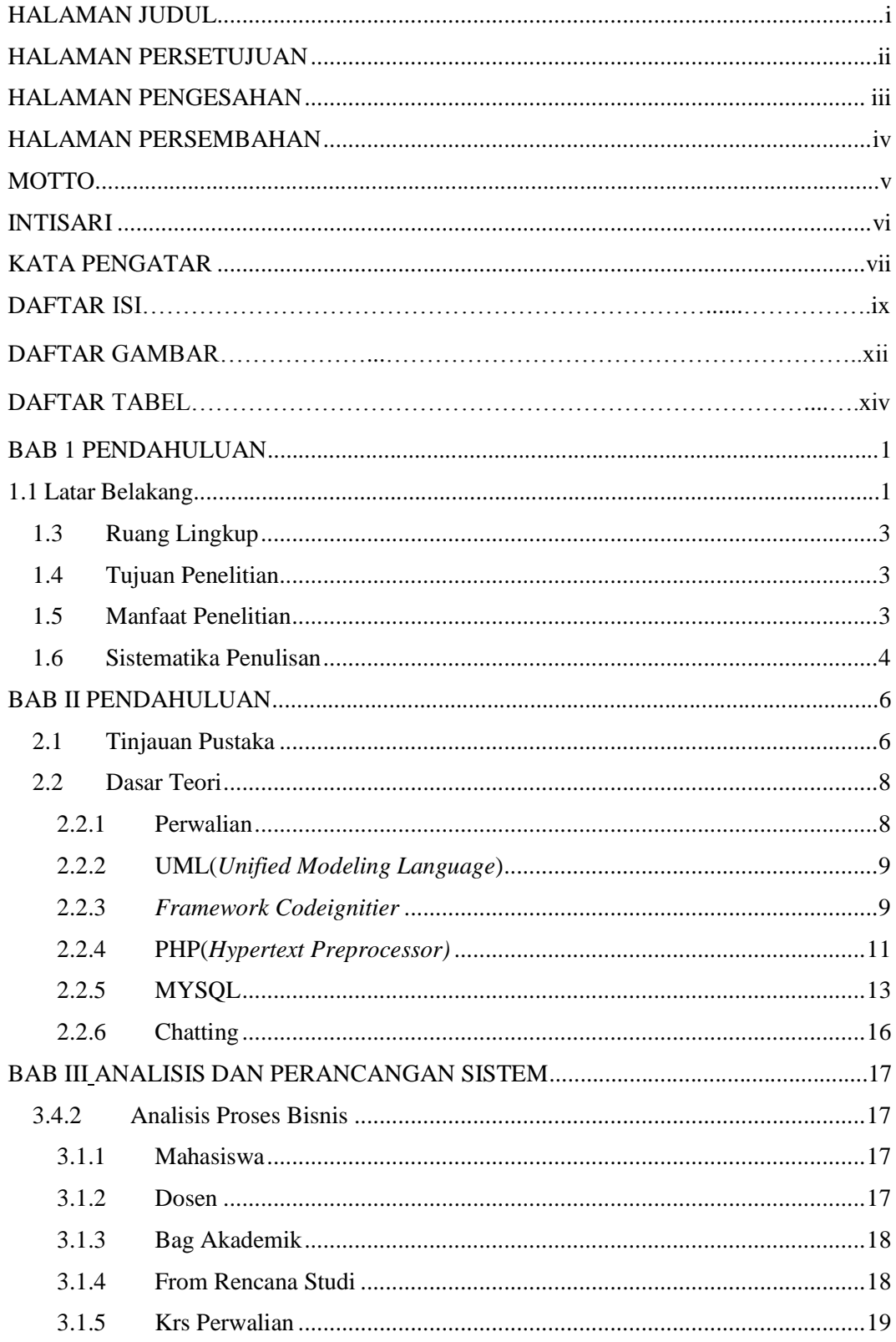

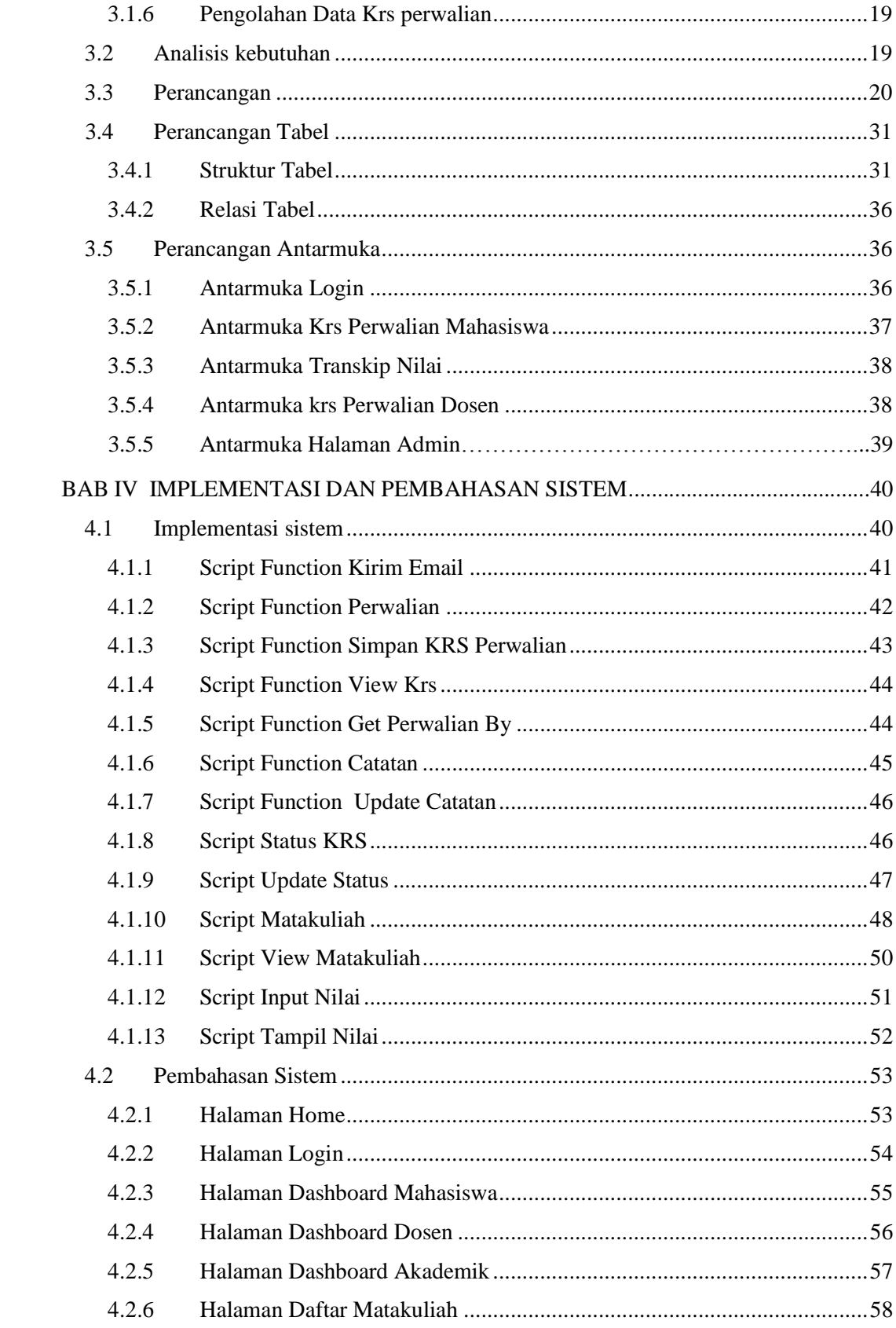

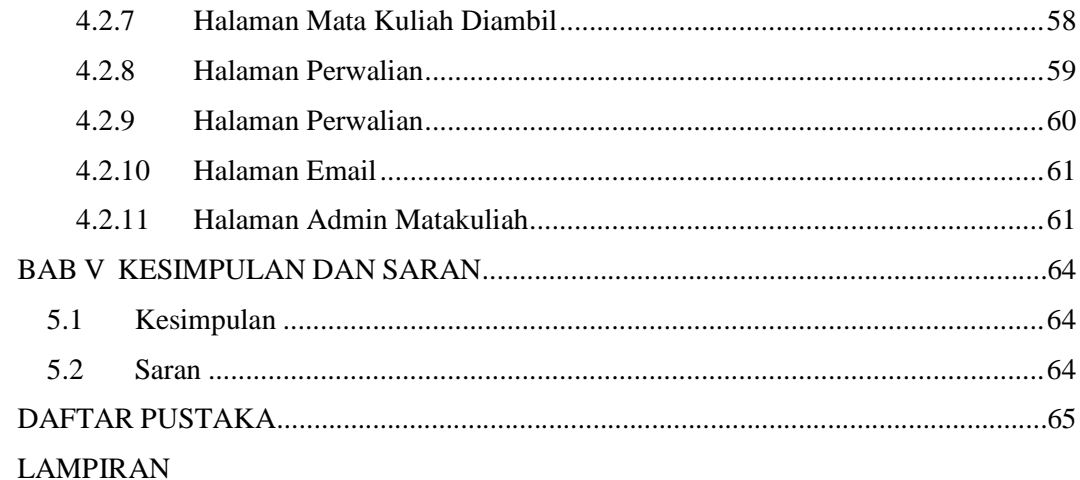

# **DAFTAR GAMBAR**

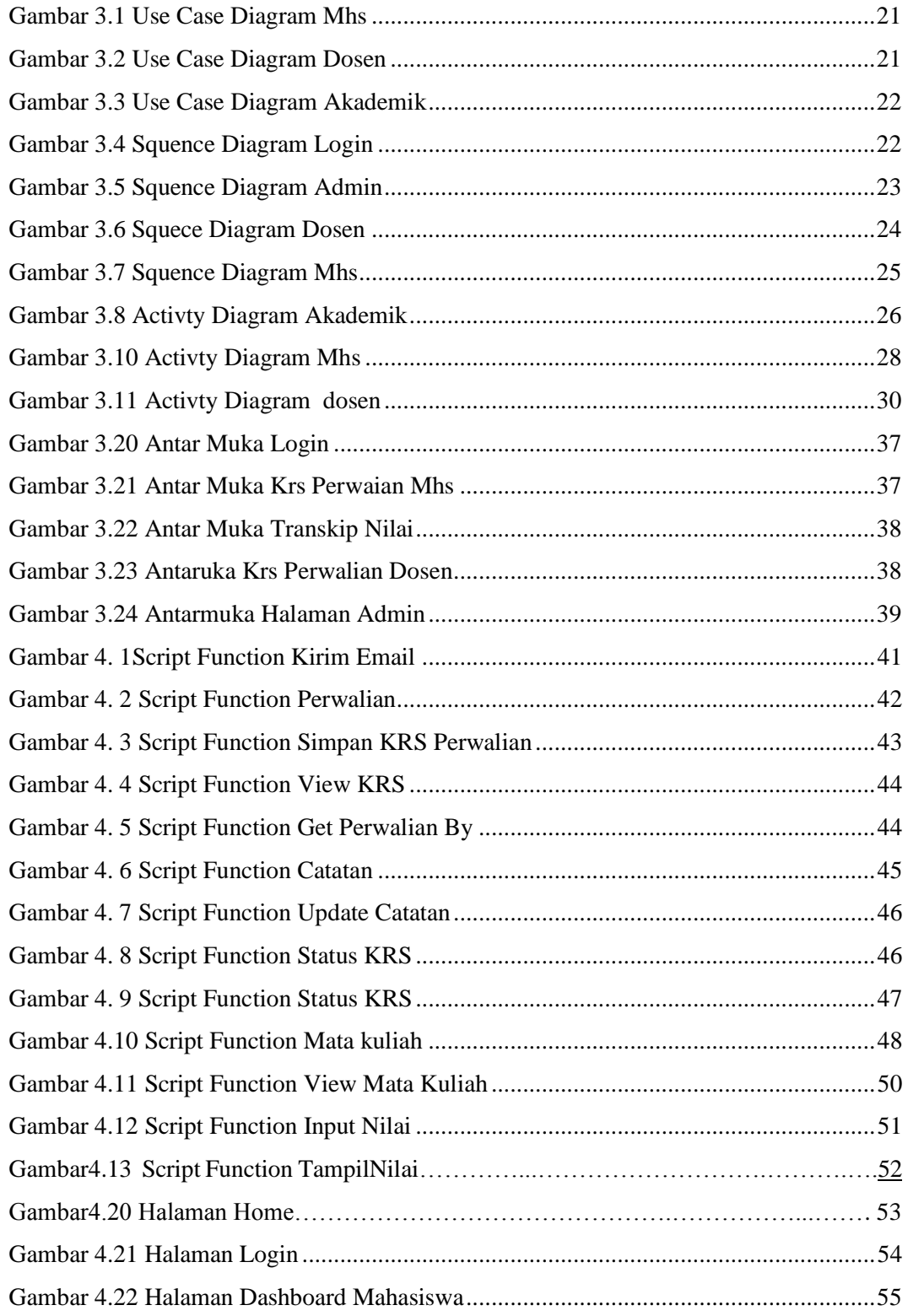

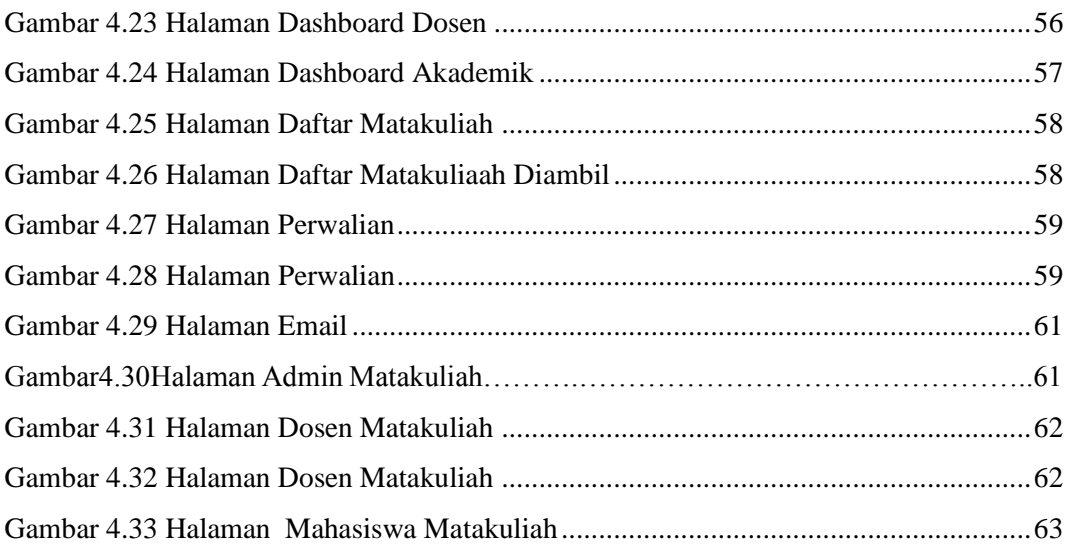

# **DAFTAR TABEL**

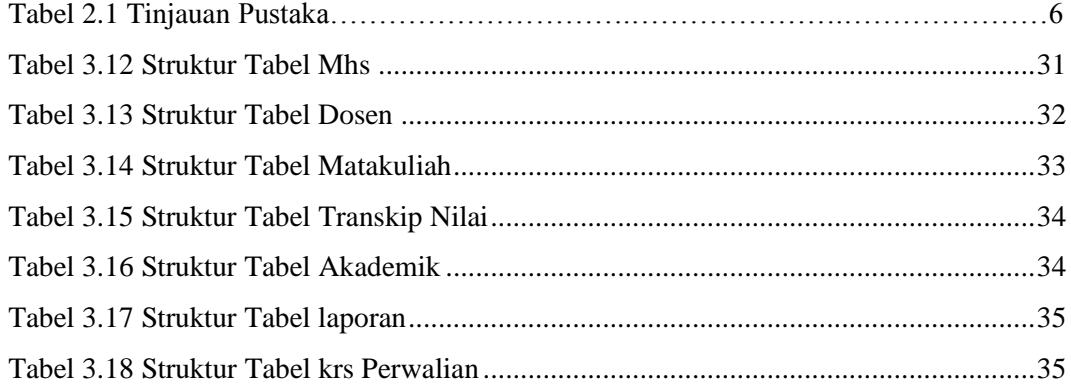